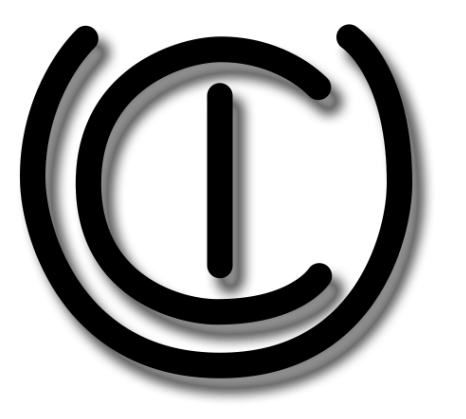

#### Put ICU to Work!

Steven R. Loomis, IBM

Shane Carr, Google

 $43^{\rm rd}$  Internationalization and Unicode Conference • Oct  $16^{\rm th}$ , 2019 — [@srl295](https://srl295.github.io/)

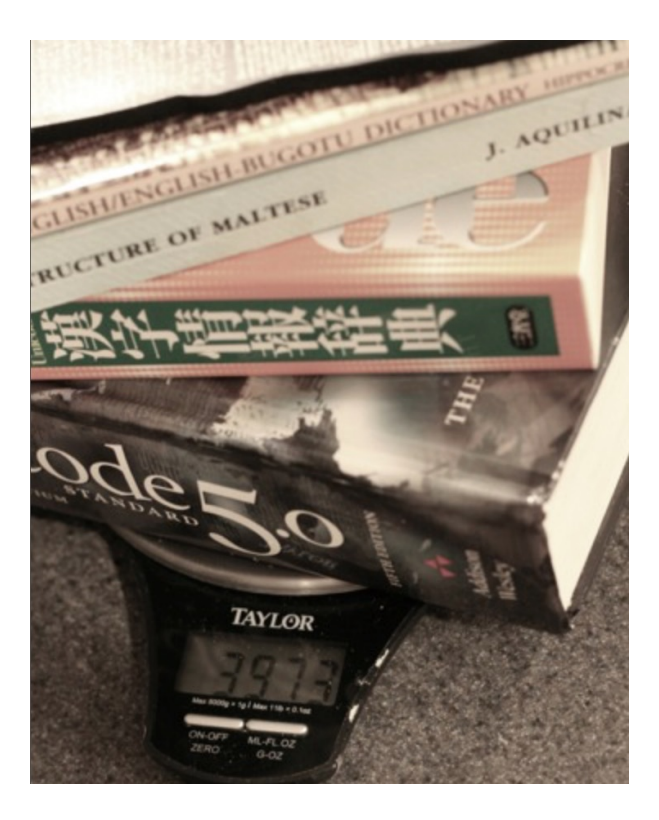

3,639
pages
(core+charts)

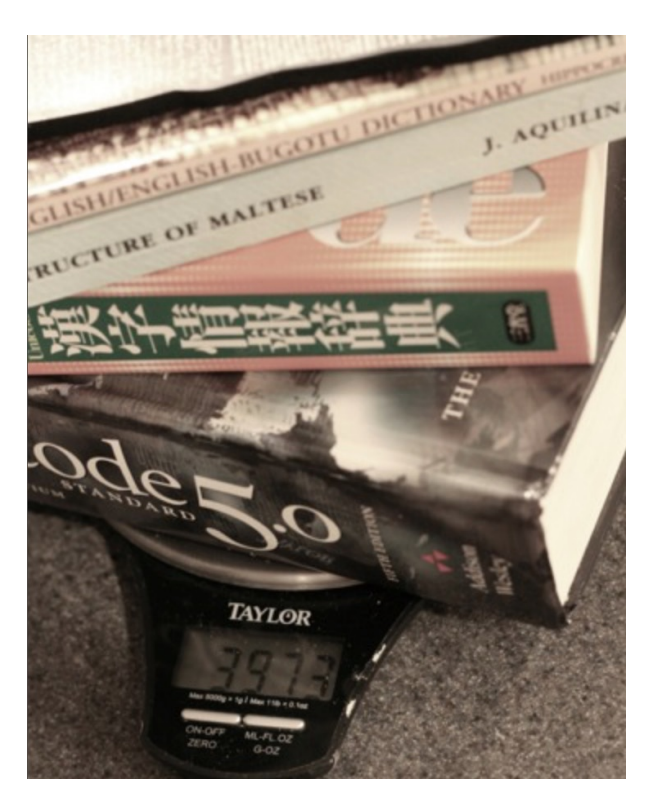

3,639
pages
(core+charts)
+
Annexes

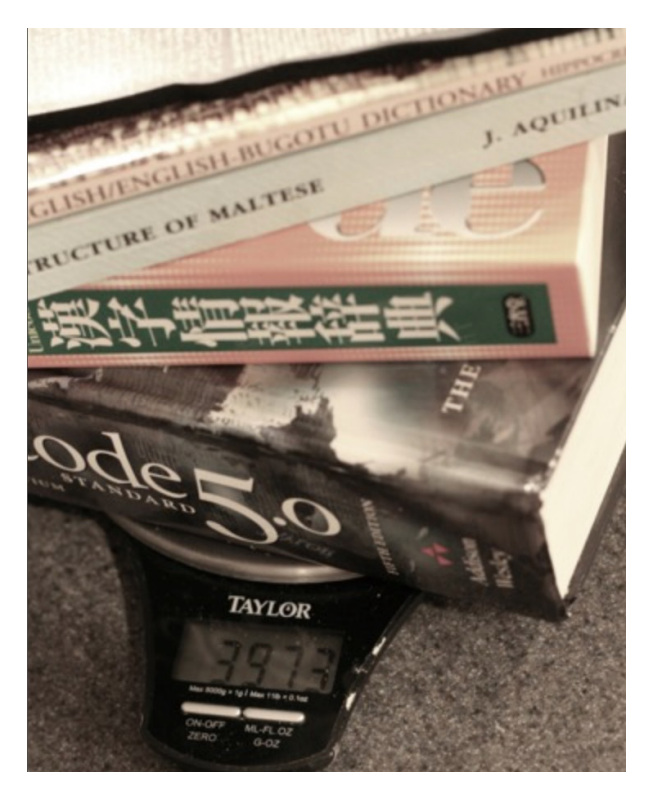

- 3,639
pages
(core+charts)
+
Annexes
- More than 143,000 characters

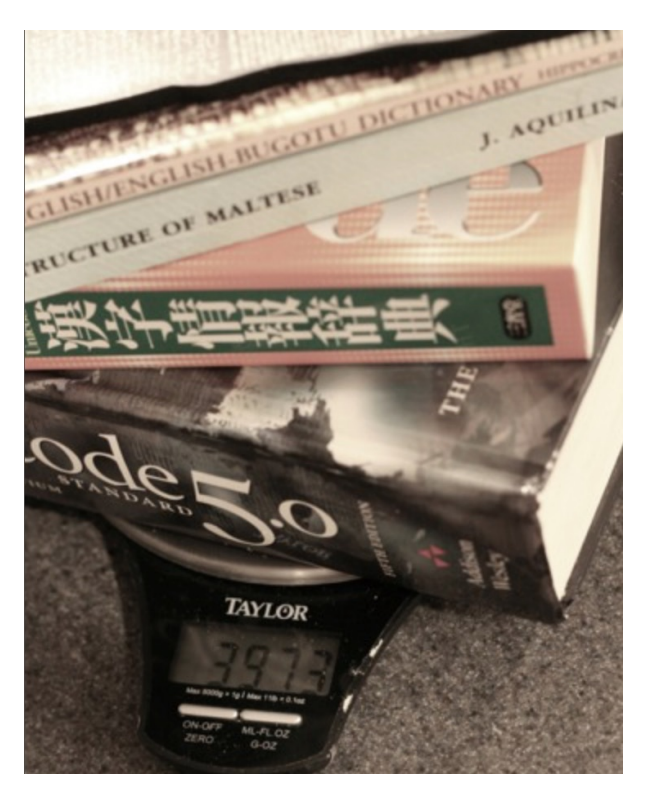

- 3,639
pages
(core+charts)
+
Annexes
- More than 143,000 characters
- Significant update about once a year

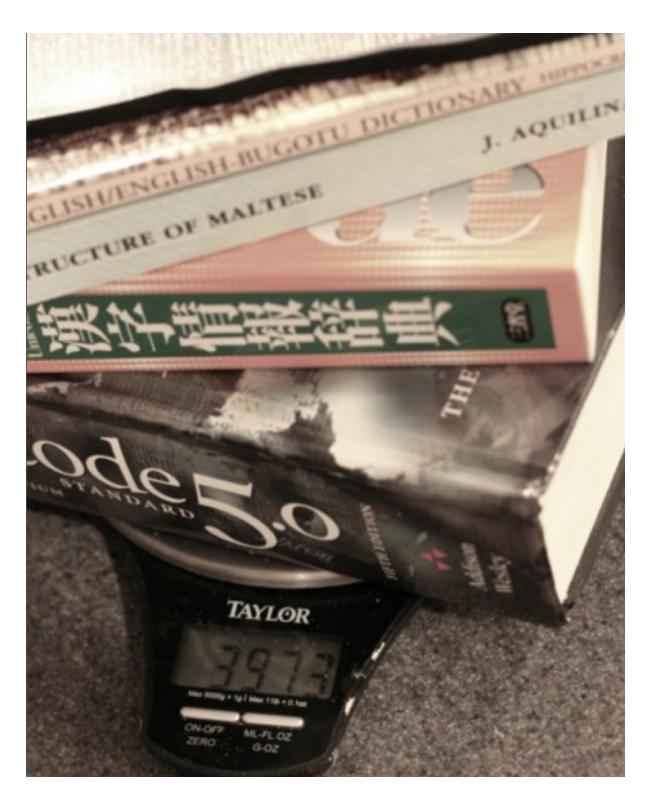

- 3,639
pages
(core+charts)
+
Annexes
- More than 143,000 characters
- Significant update about once a year
- 80+ character properties, many multivalued

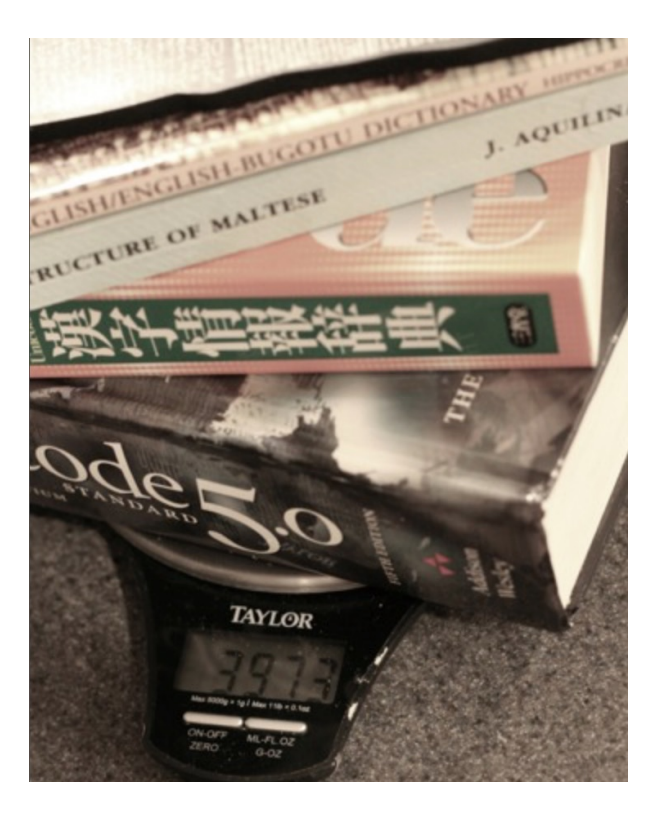

- 3,639
pages
(core+charts)
+
Annexes
- More than 143,000 characters
- Significant update about once a year
- 80+ character properties, many multivalued
- Additional
standards
and
geopolitical requirements
	- $\circ$  CLDR, ISO, TZ, ...

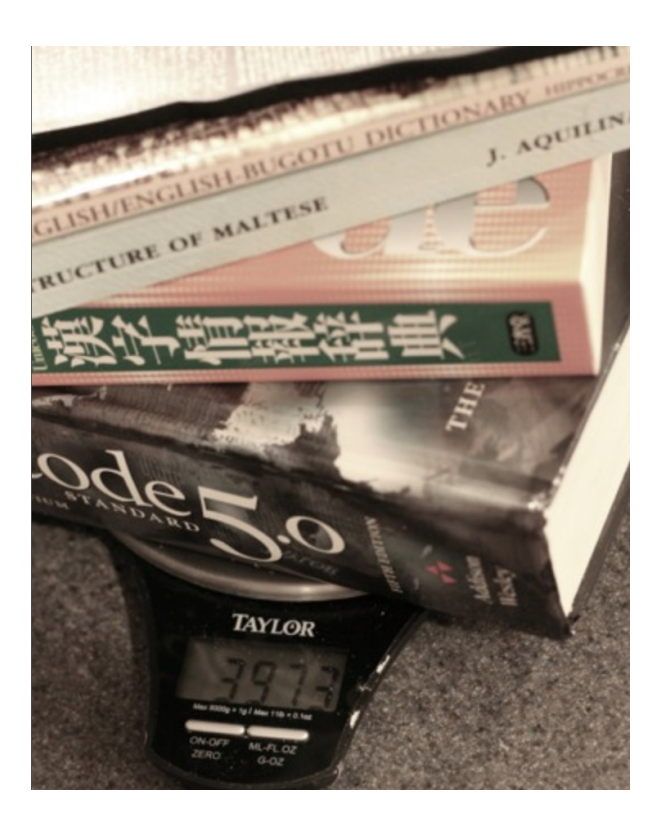

- 3,639
pages
(core+charts)
+
Annexes
- More than 143,000 characters
- Significant update about once a year
- 80+ character properties, many multivalued
- Additional standards and geopolitical requirements
	- $\circ$  CLDR, ISO, TZ, ...
- Good
vs.
fast

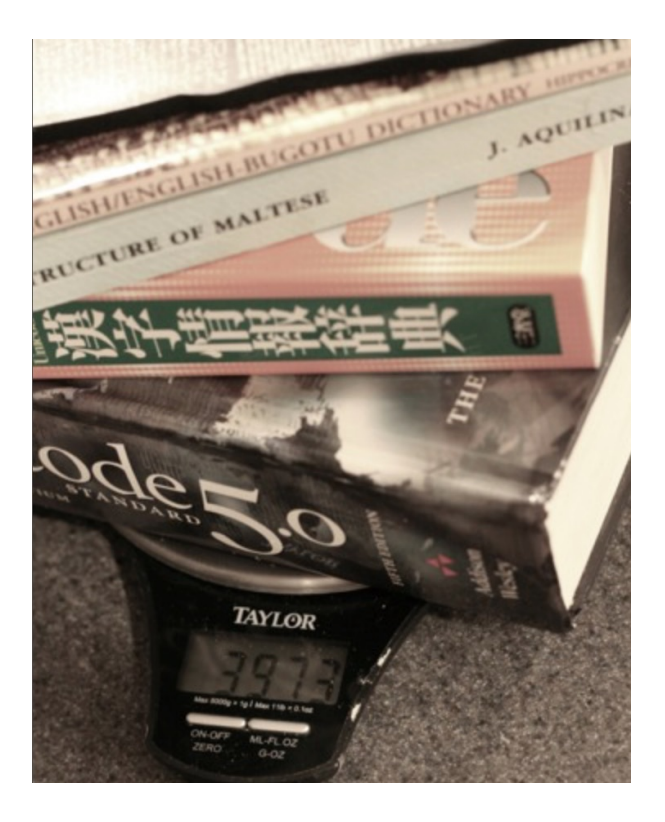

# Unicode covers the world

*"Unicode
provides
a
unique
number
for
every
character, no
matter
what
the platform, no
matter
what
the
program, no
matter
what
the
language."* [\(unicode.org\)](http://www.unicode.org/standard/WhatIsUnicode.html)

# Unicode covers the world

*"Unicode
provides
a
unique
number
for
every
character, no
matter
what
the platform, no
matter
what
the
program, no
matter
what
the
language."* [\(unicode.org\)](http://www.unicode.org/standard/WhatIsUnicode.html)

# ICU brings you home

- Requirements vary widely across languages & countries
- Sorting
- Text searching
- Bidirectional text processing
- Date/time/number/currency formatting
- Codepage
conversion
- …many
more

### I See Unicode

- 1999: *IBM
Classes
for
Unicode*open-sourced
as
the *International Components
for
Unicode*
- 2016: ICU joins Unicode as [ICU-TC](http://blog.unicode.org/2016/05/icu-joins-unicode-consortium.html)
- 2018:
Development
now
on[GitHub
and
Jira](http://blog.unicode.org/2018/07/icu-moves-to-github-and-jira.html)

# ICU's Laundry List

- Breaks: word, line, ...
- Formatting
	- Date
	&
	time
	- Durations
	- Messages
	- Numbers
	&
	currencies
	- Plurals
- Transforms
	- Normalization
	- Casing
- Transliterations
- Unicode
text
handling
- Charset conversions (200+)
- Charset
detection
- Collation & Searching
- Locales from CLDR (640+)
- Resource
Bundles
- Calendar
&
Time
zones
- Unicode
Regular
Expressions …

## Benefits of ICU

- Mature, widely used, up-to-date set of  $C/C++$  and Java libraries
	- Basis for Java 1.1 internationalization, but goes far beyond Java 1.1
	- Team
	continues
	to
	work
	on
	improving
	and
	monitoring
	performance.
- Very
portable
–
identical
results
on
all
platforms/programming
languages
	- $\circ$  C/C++ (ICU4C): many platforms/compilers
	- Java (ICU4J): Oracle Java SE, IBM JRE, OpenJDK, Android
	- Wrappers:
	D/C#/PHP/Python/…
- Customizable
&
Modular
	- Open
	source
	(since
	1999)
	–
	but
	non-restrictive
	- Contributions from many parties (IBM, Google, Apple, Microsoft, ...)
- Sponsored by Unicode

Put ICU to Work! Put ICU to Work!

# Where do
I get ICU?

#### Main site: <http://icu-project.org/>

- Downloads, API references, Mailing list, Bug tracking
- Userguide:[http://userguide.icu-project.org](http://userguide.icu-project.org/)
	- Moving
	soon
	to
	GitHub
	Pages
	- User's
	guide
	with
	examples

## Prepackaged ICU

#### Package Managers (C)

- brew
install
icu4c
- apt-get
install
libicu-dev
- dnf
install
libicu-devel

#### Maven and friends: (J)

- group: *com.ibm.icu*
- artifactId: *icu4j*

## ICU [Userguide](http://userguide.icu-project.org/)

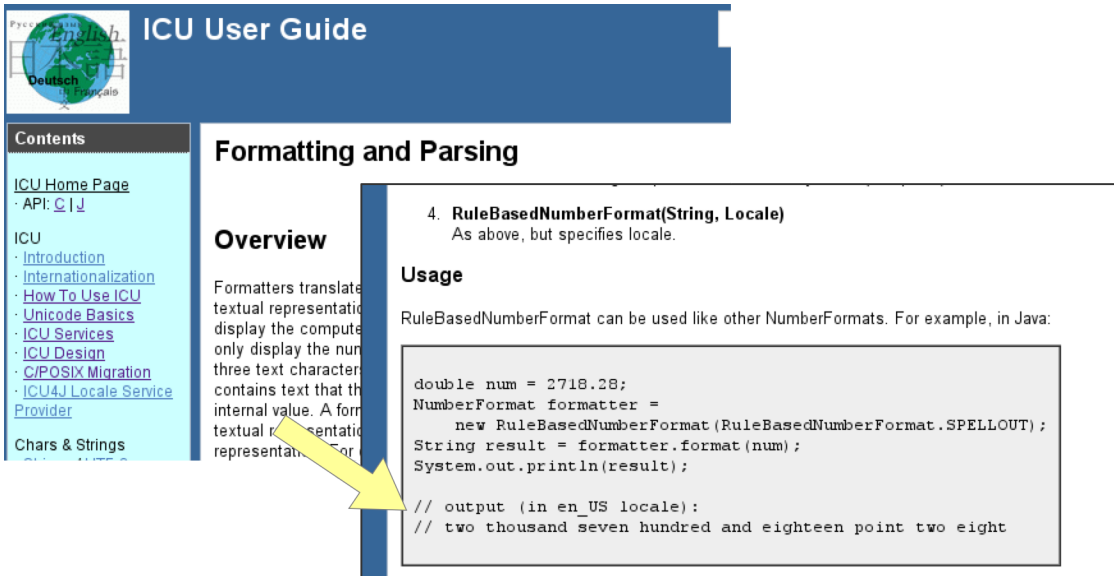

#### API [Docs](https://unicode-org.github.io/icu-docs/#api-docs)

#### RuleBasedNumberFormat

public RuleBasedNumberFormat (String description,  $String[]$  [] localizations)

Creates a RuleBasedNumberFormat that behaves according to the d

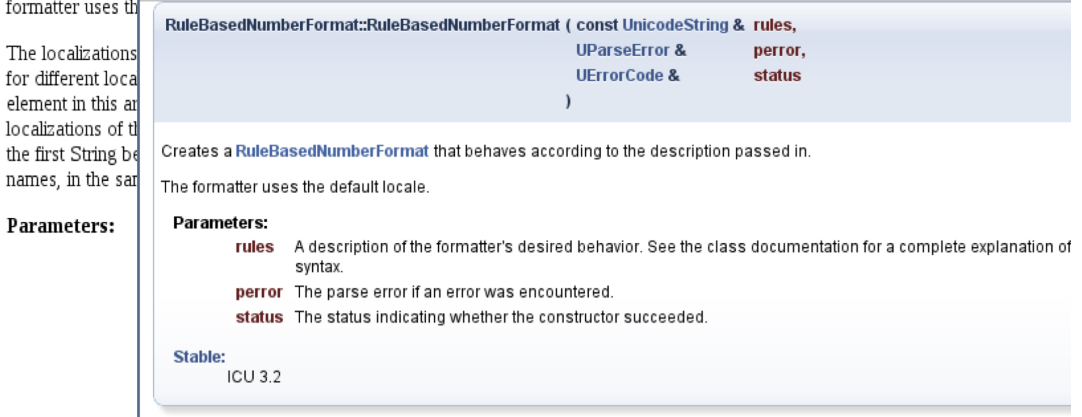

## API [Change](http://site.icu-project.org/download) Report

#### **Removed from ICU4J 59.1**

(no API removed)

- Removed from ICU 59
- Deprecated or Obsoleted in ICU 60
- Changed in ICU 60
- Promoted to stable in ICU 60
- Added in ICU 60
- Other existing drafts in ICU 60
- Signature Simplifications<sup>(new)</sup>

#### Added in ICU 60

#### Deprecated or Obsoleted in ICU4J 60.1

#### Package com.ibm.icu.util

Calendar

- o (deprecated) protected int computeMillisInDay()
- o (deprecated) protected int computeZoneOffset(long, int)

A VARAVER BY MERINAR ARE A VICTO TO VICTO

**OFF** 

#### Package com.ibm.icu.lang

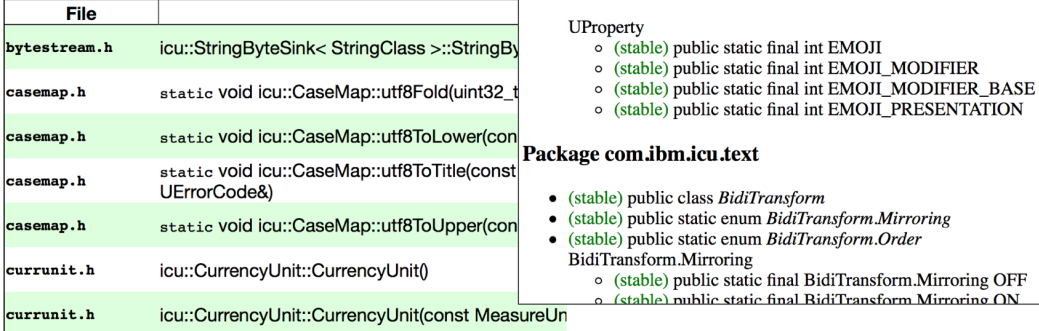

# Put ICU to Work! Put ICU to Work!

 $43^{\rm rd}$  Internationalization and Unicode Conference • Oct  $16^{\rm th}$ , 2019 — [@srl295](https://srl295.github.io/)

# Mailing Lists

#### <http://site.icu-project.org/contacts>

- icu-support Technical support and discussion
- icu-design API proposal discussion
- icu-announce Low-volume announcements list

## [Issues](http://site.icu-project.org/bugs) (Jira)

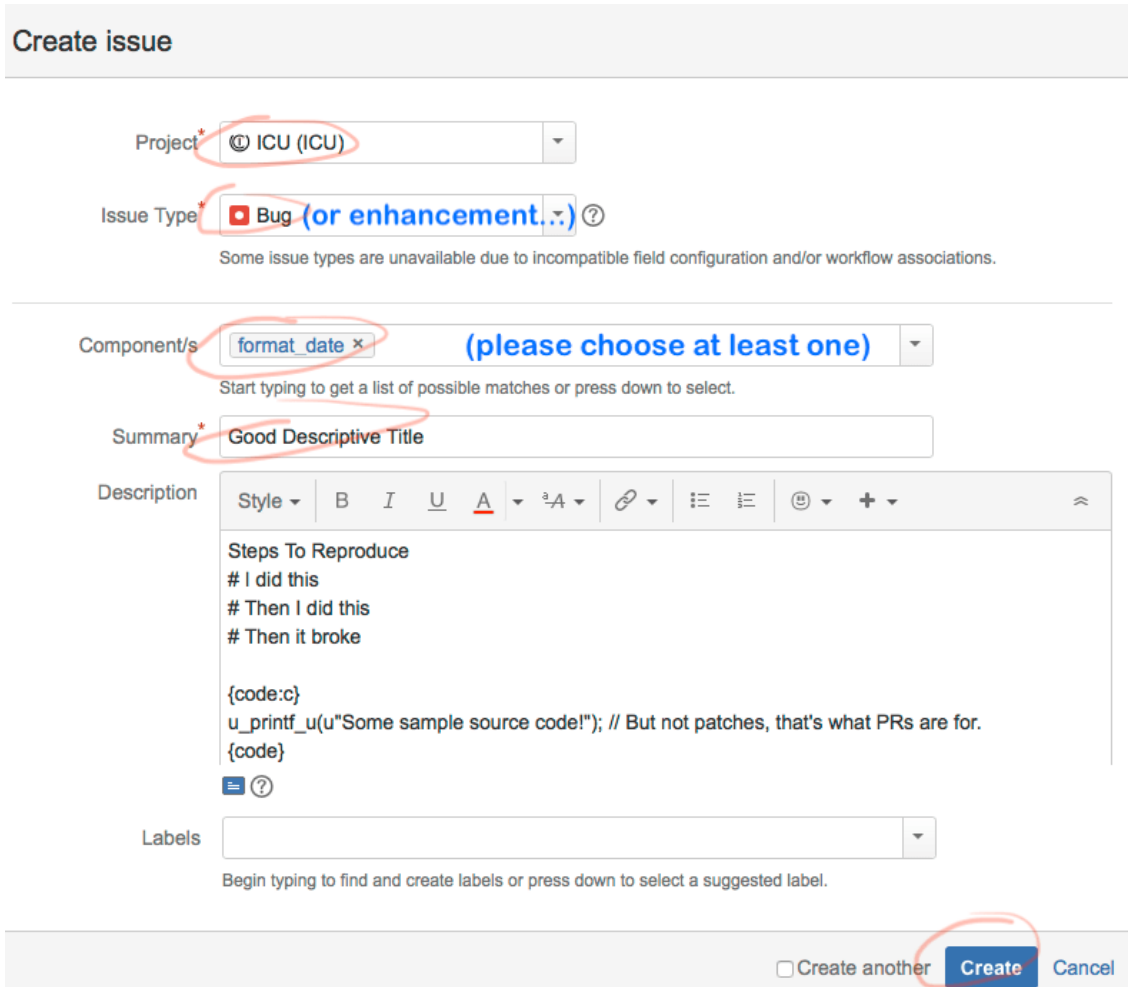

 $43^{\rm rd}$  Internationalization and Unicode Conference • Oct  $16^{\rm th}$ , 2019 — [@srl295](https://srl295.github.io/)

## Contributing

- 1.
Open
an [issue](http://site.icu-project.org/bugs) in
Jir a
- 2. [Fork](https://github.com/unicode-org/icu/fork) the
ICU
repo
- 3.
Write
and
test
your
code
- 4.
Commit
your
change
to
your
fork
- 5.
Open
a[new
Pull
Request](https://github.com/unicode-org/icu/pull/new/master)
- 6. Sign the CLA when prompted CLAs signed 157

## Contributing

- 1.
Open
an [issue](http://site.icu-project.org/bugs) in
Jir a
- 2. [Fork](https://github.com/unicode-org/icu/fork) the
ICU
repo
- 3.
Write
and
test
your
code
- 4.
Commit
your
change
to
your
fork
- 5.
Open
a[new
Pull
Request](https://github.com/unicode-org/icu/pull/new/master)
- 6. Sign the CLA when prompted CLAs signed 157
- 7.
Bask
in
your
newfound
fame
and
fortune!

#### And now, code

 $43^{\rm rd}$  Internationalization and Unicode Conference • Oct  $16^{\rm th}$ , 2019 — [@srl295](https://srl295.github.io/)

#### Task
at Hand

*Display
a
list
of
world
regions,
with
their
population
figures*

#### Task
at Hand

*Display
a
list
of
world
regions,
with
their
population
figures*

#### Example

- 150,000: Ceuta and Melilla
- 38,087,800:
Algeria
- 15,439,400:
Ecuador

```
#include <unicode/…>
void func() {
  UErrorCode status = U_ZERO_ERRORK

u_init(&status);
  if ( U_SUCCESS(status) ) { /* ... * / }
}
```

```
#include <unicode/…>
void func() {
  UErrorCode status = U ZERO ERRORK

u_init(&status);
  if ( U_SUCCESS(status) ) { /* ... * / }
}
```
#### #include
<unicode/…>

• All ICU headers are in the unicode/ subdirectory

```
#include <unicode/…>
void func() {
  UErrorCode status = U ZERO ERRORK
  u init(&status)\kappaif ( U_SUCCESS(status) ) { /* ... */ }
}
```
#### UErrorCode status = U\_ZERO\_ERRORK

- Error code is a fill-in, but must be initialized
- If in C++, icu:: ErrorCode is available (example on next slide)

```
#include <unicode/…>
void func() {
  UErrorCode status = U ZERO ERRORK

u_init(&status);
  if ( U_SUCCESS(status) ) { /* ... * / }
}
```
#### u\_init(&status);

• Returns successful status if ICU data loaded OK

```
#include <unicode/…>
void func()
{
  UErrorCode status = U ZERO ERRORK

u_init(&status);
if ( U_SUCCESS(status) ) { /* … */ }<br>}
```
#### if
(
U\_SUCCESS(status)
)

• TRUE if there was no error

#### Error codes in C++

No
need
to
initialize!
Less
prone
to
error:

```
#include <unicode/…>
int main()
{
 icu:: ErrorCode statusk
  u init(status)\kappa

if
(status.isFailure())
{
return 1K

}
return 0K
}
```
#### ASSERT\_OK()

C++
version:

```
#define
ASSERT_OK(status)
\
 \mathbf{if}(\mathsf{status}.\mathsf{isFailure})) \{ \}puts(status.errorName()) K \
      return 1K \ \ |
}
```
#### Plain
C
version:

```
#define
ASSERT_OK(status)
\
if(U_FAILURE(status)) {\n\in \}puts(u_errorName(status))k \
     return 1K \ \
}
```
#### ASSERT\_OK()

#### C++
version:

```
#define
ASSERT_OK(status)
\
 \mathbf{if}(\mathsf{status}.\mathsf{isFailure})) \{ \}puts(status.errorName()) K \
      return 1K \ \n
}
```
#### Plain
C
version:

```
#define
ASSERT_OK(status)
\
 \mathbf{if}(\mathsf{U}\ \mathsf{FAILURE}(\mathsf{status}))\ \{ \ \}puts(u_errorName(status))k \
       return 1K \ \n
}
```
always
check
for
failure

#### ASSERT\_OK()

#### C++
version:

```
#define
ASSERT_OK(status)
\
 \mathbf{if}(\mathsf{status}.\mathsf{isFailure})) \{ \}puts(status.errorName()) K \
      return 1K \ \n
}
```
#### Plain
C
version:

```
#define
ASSERT_OK(status)
\
 \mathbf{if}(\mathsf{U}\ \mathsf{FAILURE}(\mathsf{status}))\ \{ \ \}puts(u_errorName(status))k \
       return 1K \ \n
}
```
- always
check
for
failure
- (We will use this macro to keep test code more compact)
#### s09\_test.c

#### #**include** <unicode/ustdio.h>

```
int main(int
argc,
const char
*argv[]) {
    u_printf_u(u"This is ICU %s! \n", U_ICU_VERSION)k

return 0;
}
```
s09\_test.c

#### #**include** <unicode/ustdio.h>

```
int main(int
argc,
const char
*argv[]) {
    u_printf_u(u"This is ICU %s! \n", U_ICU_VERSION)k

return 0;
}
```
## This is ICU 64.2!

s09\_test.c

#### #**include** <unicode/ustdio.h>

```
int main(int
argc,
const char
*argv[]) {
    u_printf_u(u"This is ICU %s! \n", U_ICU_VERSION)k

return 0;
}
```
## This is ICU 64.2!

*but,
let's
actually
build
this*

\$ **brew install** icu4c pkg-config

\$ **brew install** icu4c pkg-config

\$
git **clone https**://github.com/unicode-org/icu-demos.git
-b
iuc43

\$ **brew install** icu4c pkg-config

\$
git **clone https**://github.com/unicode-org/icu-demos.git
-b
iuc43

\$
cd
iucsamples/c/s09\_test \$
make
check This is ICU 64.2!  $\overline{\mathbb{S}}$ everything is OK **溪** 

\$ **brew install** icu4c pkg-config

\$
git **clone https**://github.com/unicode-org/icu-demos.git
-b
iuc43

\$
cd
iucsamples/c/s09\_test \$
make
check This is ICU 64.2!  $\overline{\mathbb{S}}$ everything is OK **溪** 

#### under the hood:

• paths detected via pkg-config

cc
-I/usr/local/Cellar/icu4c/64.2/**include**-o
s09\_test
s09\_test.c
-L/usr/local/

## s13a hello.cpp

```
#include <unicode/errorcode.h> #include <unicode/locid.h> #include <unicode/ustdio.h> #include <unicode/ustream.h> #include <iostream>
```

```
int main()
{
 icu::ErrorCode statusk
icu::Locale locale("und_001")<sub>K</sub>
 icu::UnicodeString worldk

locale.getDisplayCountry(world);
 ASSERT OK(status)K
```

```
std::cout << "Hello, " << world << "!" << std::endl\kappareturn 0K
```
}

## s13a\_hello.cpp

```
#include <unicode/errorcode.h> #include <unicode/locid.h> #include <unicode/ustdio.h> #include <unicode/ustream.h> #include <iostream>
```

```
int main()
{
 icu::ErrorCode statusk
icu::Locale locale("und_001")<sub>K</sub>
 icu::UnicodeString worldk

locale.getDisplayCountry(world);
 ASSERT OK(status)K
```

```
std::cout << "Hello, " << world << "!" << std::endl\kappareturn 0K
}
```
## Hello,
World!

\$
LC\_ALL=es
./s13a\_hello

#### Hello,
Mundo!

## icuhelloworld.cpp

\$
LC\_ALL=mt
./s13a\_hello

#### Hello, Dinja!

\$
LC\_ALL=zh
./s13a\_hello

#### Hello, 世界!

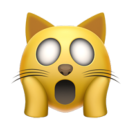

# **What if we want to change "Hello"**?

Order
is
different
for
different
languages,
can't
just
concatenate
strings.

Order
is
different
for
different
languages,
can't
just
concatenate
strings.

My **Aunt's pen** is on the table.

• Order is different for different languages, can't just concatenate strings.

#### My **Aunt's pen** is on the table.

whom + "'s" + what + " is on the " + where

• Order is different for different languages, can't just concatenate strings.

#### My **Aunt's pen** is on the table.

whom + "'s" + what + " is on the " + where

#### La **pluma** de **mi tía** está sobre la mesa.

en: {whom}'s {what} is on the {where}.

- en: {whom}'s {what} is
on
the
{where}.
- es: {what} de {whom} está
sobre
la
{where}.

- en: {whom}'s {what} is on the {where}.
- es: {what} de {whom} está
sobre
la
{where}.

#### Or, avoid sentences entirely

"Location: table, Object: pen, Owner: Aunt"

## hellomsg.cpp

**const int** kArgCount = 1k Formattable arguments[kArgCount] = { world }K UnicodeString argnames[ $\overline{k}$ ArgCount] = {"world"} $\kappa$ FieldPosition  $fpos = 0k$ 

## hellomsg.cpp

```
const int kArgCount = 1kFormattable arguments[kArgCount] = { world }\kappaUnicodeString argnames[kArgCount] = {"world"}K
FieldPosition fpos = 0<sub>K</sub>
```

```

MessageFormat
msg_en("Hello,
{world}",

    Locale("en"), status)K
UnicodeString result enk

msg_en.format(argnames,
arguments,
kArgCount,
result_en,
status);
ASSERT OK(status)K
std::cout << "en: " << result_en << std::endlk
```
#### en:
Hello,
World

## hellomsg.cpp

```
const int kArgCount = 1kFormattable arguments[kArgCount] = { world }\kappaUnicodeString argnames[kArgCount] = {"world"}K
FieldPosition fpos = 0<sub>K</sub>
```

```

MessageFormat
msg_es("¡Hola,
{world}!",
    Locale("es"), status)K
UnicodeString result esk

msg_es.format(argnames,
arguments,
kArgCount,
result_es,
status);
ASSERT OK(status)K
std::cout << "es: " << result_es << std::endlk
```

```
es:
¡Hola,
Mundo!
```
## Java

# Java(ICU4J)

## ICU4J : Hello, Maven

<**dependency**> <**groupId**>com.ibm.icu</**groupId**> <**artifactId**>icu4j</**artifactId**> <**version**>64.2</**version**> </**dependency**>

### Hello.java

```
Locale locale = Locale.getDefault() K

String
world
=
LocaleDisplayNames

.getInstance(ULocale.forLocale(locale))

.regionDisplayName("001");
System.out.println("Hello, " + world + "\u2603")\kappa
```
#### Hello, World<sup>®</sup>

## Hello.java (español)

```
Locale locale = Locale.forLanguageTag("es")\kappa

String
world
=
LocaleDisplayNames

.getInstance(ULocale.forLocale(locale))

.regionDisplayName("001");
System.out.println("Hello, " + world + "\u2603")\kappa
```
#### Hello, Mundo

## Hello.java (español)

```
Locale locale = Locale.forLanguageTag("es")\kappa

String
world
=
LocaleDisplayNames

.getInstance(ULocale.forLocale(locale))

.regionDisplayName("001");
System.out.println("Hello, " + world + "\u2603")\kappa
```
#### Hello, Mundo

use java.util.Locale

## Hello.java (español)

```
Locale locale = Locale.forLanguageTag("es")\kappa

String
world
=
LocaleDisplayNames

.getInstance(ULocale.forLocale(locale))

.regionDisplayName("001");
System.out.println("Hello, " + world + "\u2603")\kappa
```
#### Hello, Mundo

- use java.util.Locale
- ... except for some ICU4J APIs that still use ICU's ULocale

### BadMessage.properties

population=The
territory **of**{territory} **has**{population} **persons**.

final Locale locale = Locale.getDefault()<sub>K</sub> ResourceBundle rb = ResourceBundle.getBundle(BadMessage.class.getName()) K String popmsg = rb.getString("population") $\kappa$ System.out.println("Message: " + popmsg)k

```

for(final
PopulationData.TerritoryEntry
entry
:

PopulationData.getTerritoryEntries(locale))
{
    MessageFormat m = new MessageFormat(popmsg, locale) K
    Map msgArgs = new HashMap<String,Object>()\kappa

msgArgs.put("territory",
entry.territoryName());

msgArgs.put("population",
entry.population());

System.out.println(m.format(msgArgs));

}
```
Put ICU to Work! Put ICU to Work!

```
final Locale locale = Locale.getDefault()<sub>K</sub>
ResourceBundle rb = ResourceBundle.getBundle(BadMessage.class.getName()) K
String popmsg = rb.getString("population")\kappaSystem.out.println("Message: " + popmsg)k

for(final
PopulationData.TerritoryEntry
entry
:

PopulationData.getTerritoryEntries(locale))
{
    MessageFormat m = new MessageFormat(popmsg, locale) K
    Map msgArgs = new HashMap<String,Object>()\kappa

msgArgs.put("territory",
entry.territoryName());

msgArgs.put("population",
entry.population());

System.out.println(m.format(msgArgs));

}
```
Message: The territory of {territory} has {population} persons. The
territory
of
Afghanistan
has
34,124,800
persons. The
territory
of
Albania
has
3,047,990
persons. The
territory
of
Algeria
has
40,969,400
persons.

• ok so far

```
final Locale locale = Locale.getDefault()<sub>K</sub>
ResourceBundle rb = ResourceBundle.getBundle(BadMessage.class.getName()) K
String popmsg = rb.getString("population")\kappaSystem.out.println("Message: " + popmsg)k

for(final
PopulationData.TerritoryEntry
entry
:

PopulationData.getTerritoryEntries(locale))
{
    MessageFormat m = new MessageFormat(popmsg, locale) K
    Map msgArgs = new HashMap<String,Object>()\kappa

msgArgs.put("territory",
entry.territoryName());

msgArgs.put("population",
entry.population());

System.out.println(m.format(msgArgs));

}
```
The
territory
of
Bouvet
Island
has
1
persons. The
territory
of
Unknown
Region
has
0
persons.

 $\bullet$  Not so OK!

```
final Locale locale = Locale.getDefault()<sub>K</sub>
ResourceBundle rb = ResourceBundle.getBundle(BadMessage.class.getName()) K
String popmsg = rb.getString("population")\kappaSystem.out.println("Message: " + popmsg)k

for(final
PopulationData.TerritoryEntry
entry
:

PopulationData.getTerritoryEntries(locale))
{
    MessageFormat m = new MessageFormat(popmsg, locale) K
    Map msgArgs = new HashMap<String,Object>()\kappa

msgArgs.put("territory",
entry.territoryName());

msgArgs.put("population",
entry.population());

System.out.println(m.format(msgArgs));

}
```
The
territory
of
Bouvet
Island
has
1
persons. The
territory
of
Unknown
Region
has
0
persons.

 $\bullet$  Not so OK!

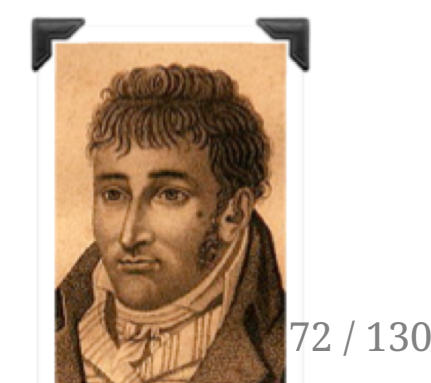
• English: 0 dogs, 1 dog, 2 dogs, 3 dogs, 4 dogs

- English: 0 dogs, 1 dog, 2 dogs, 3 dogs, 4 dogs
- Welsh: 0 cŵn,

- English: 0 dogs, 1 dog, 2 dogs, 3 dogs, 4 dogs
- Welsh: 0 cŵn, 1 ci,

- English: 0 dogs, 1 dog, 2 dogs, 3 dogs, 4 dogs
- Welsh:
0
cŵn,
1
ci,
2
gi,

- English: 0 dogs, 1 dog, 2 dogs, 3 dogs, 4 dogs
- Welsh:
0
cŵn,
1
ci,
2
gi,
3
ci,

- English: 0 dogs, 1 dog, 2 dogs, 3 dogs, 4 dogs
- Welsh: 0 cŵn, 1 ci, 2 gi, 3 ci, 4 ci

- English: 0 dogs, 1 dog, 2 dogs, 3 dogs, 4 dogs
- Welsh: 0 cŵn, 1 ci, 2 gi, 3 ci, 4 ci

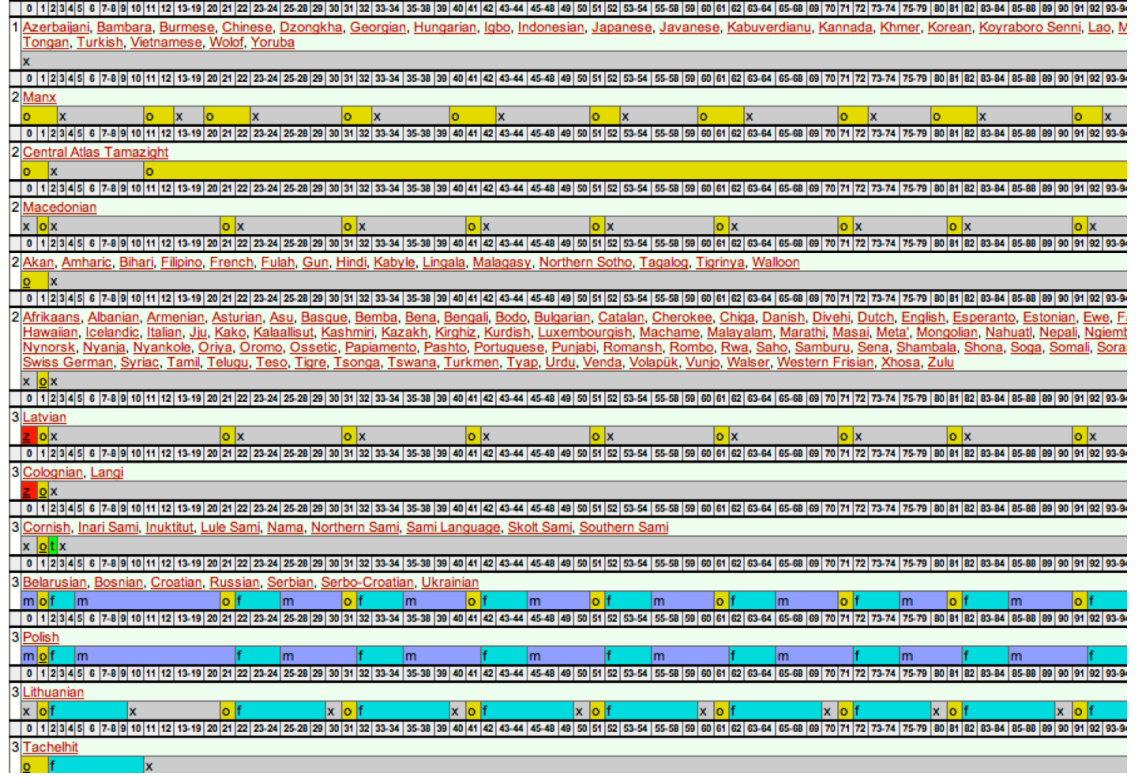

#### GoodMessage.properties

population={population,
plural, one{The
territory
of
{territory}
has
#
person} other{The
territory
of
{territory}
has
#
persons}}

#### GoodMessage.properties

population={population,
plural, one{The
territory
of
{territory}
has
#
person} other{The
territory
of
{territory}
has
#
persons}}

no
code
change

#### GoodMessage.properties

population={population,
plural, one{The
territory
of
{territory}
has
#
person} other{The
territory
of
{territory}
has
#
persons}}

#### no
code
change

The
territory
of
United
States
has
323,996,000
persons The
territory
of
Unknown
Region
has
0
persons The
territory
of
Uruguay
has
3,351,020
persons The
territory
of
Botswana
has
2,209,210
persons The
territory
of
Bouvet
Island
has
1
person The
territory
of
Brazil
has
205,824,000
persons

#### Units and Currencies

**The room measures** {**0**, **plural**, **one**{**1 meter**} **other**{# **meters**}} wide.

The room measures 0 meters wide. The
room
measures
1
meter
wide. The room measures 0 meters wide.

But
with
ICU
message
strings,
ICU
can
handle
measurement
units
without having
to
enumerate
all
the
plural
forms
yourself!

Use the "number" type instead of "plural" type and pass a number skeleton:

```
The
room
measures
{0,
number,
::measure-unit/length-meter
unit-width-full-name}
wide.
```
Also
works
for
currencies.

```
Sample
code:
s88_units.cpp
```
### Compact Notation

Luis Fonsi - Despacito ft. Daddy Yankee

5.4B views

 $\frac{1}{29M}$  $3.4M$ 

#### Programmatically:

```
std::cout

<<
icu::number::NumberFormatter::with()

.notation(icu::number::Notation::compactShort())

.locale("en-us")

.formatDouble(quantity,
status)

.toString(status)
  << std::endlk
```
#### Via
Message
String:

```
{0,
number,
::compact-short}
```

```
Sample
code:
s99_compact.cpp
```
## Break
Iteration

- Unicode standards + tailoring
- [UAX#14
line
breaking](https://www.unicode.org/reports/tr14/)
- [UAX#29
sentence,
grapheme
cluster,
word](https://www.unicode.org/reports/tr29/)

## Break
Iteration Sample

```
BreakIterator *wordIterator = BreakIterator::createWordInstance(locale, status)K

breakIterator->setText(u"Hello
World");
breakIterator->current() K // 0
breakIterator->next()\kappa // 5
breakIterator->next()k // 6
breakIterator->next()k // 11
breakIterator->next()\kappa // -1 == DONE
```
Sample: s23\_brki.cpp

# Collators (Text Sorting)

- binary comparison inadequate
- order varies by language (Danish 'aa...' follows 'z...')
- need multiple-level collation

#### Uses:

- comparing
- sorting
- searching

#### Options:

- case
sensitive?
- ignore punctuation?
- UPPERCASE first?
- which variant collator?
- which locale?
- custom tailorings?
- time vs. memory tradeoff?

Put ICU to Work! Put ICU to Work!

#### CollateMessage.java

Collator col = Collator.getInstance(locale) K **for**(**final**PopulationData.TerritoryEntry
entry
: PopulationData.getTerritoryEntries(locale, **new**TreeSet<>((o1,
o2) ->
col.compare
(o1.territoryName(),
o2.territoryName()))))
{ …

#### CollateMessage.java

Collator col = Collator.getInstance(locale) K **for**(**final**PopulationData.TerritoryEntry
entry
: PopulationData.getTerritoryEntries(locale, **new**TreeSet<>((o1,
o2) ->
col.compare
(o1.territoryName(),
o2.territoryName()))))
{ …

• No Lambda function needed if Set<String>

# Multilingual

#### Russian

The territory of Mxmzq.wur  $\{-\text{om has } 26, 200 \text{ persons in it.}\}$ The territory of Mxnmzus has 3 011 410 persons in it.

#### Japanese

アイスランドには、315,281人います。 アイルランドには、4,775,980人います。

#### Spanish

En
la
región
de
"Afganistán"
hay
31.108.100
personas. En
la
región
de
"Albania"
hay
3.011.410
personas. En
la
región
de
"Angola"
hay
18.565.300
personas.

• Internal: Used by ICU implementation or Technology Preview.

- Internal: Used by ICU implementation or Technology Preview.
- Draft: New API, reviewed and approved by ICU project team. The API might
be
still
changed.

- Internal: Used by ICU implementation or Technology Preview.
- Draft: New API, reviewed and approved by ICU project team. The API might
be
still
changed.
- Stable: For public use, the API signature won't be changed in future releases.

- Internal: Used by ICU implementation or Technology Preview.
- Draft: New API, reviewed and approved by ICU project team. The API might
be
still
changed.
- Stable: For public use, the API signature won't be changed in future releases.
- Deprecated: Previously Stable, but no longer recommended. The API might be
removed
after
a
few
releases.

- Internal: Used by ICU implementation or Technology Preview.
- Draft: New API, reviewed and approved by ICU project team. The API might
be
still
changed.
- Stable: For public use, the API signature won't be changed in future releases.
- Deprecated: Previously Stable, but no longer recommended. The API might be
removed
after
a
few
releases.

#### More details:

[userguide.icu-project.org/design](http://userguide.icu-project.org/design#TOC-ICU-API-compatibility)

# API Stability in docs

icu::BreakIterator::BreakIterator ( const BreakIterator & other )

#### Internal:

Do not use.

This API is for internal use only.

Definition at line 632 of file brkiter.h. src source smart pointer

#### **Returns**

\*this

#### Draft:

This API may be changed in the future versions and was introduced in ICU 56

Definition at Jine, 255 of file, localpointer, b. appearing community manager and received you and

<u>and the second complete the second second</u>

#### **Parameters**

status The error code, set if a problem occurs while creating the set.

#### Stable:

ICU<sub>51</sub>

# Binary Stability

#### Source code compatible

- Consumer
program
should
be
compiled
successfully
without
changes.
- Rare exceptions, documented in readme.

#### Serialization compatible (ICU4J)

- Newer ICU version should be able to deserialize object data serialized by older
ICU
version.
- (see docs for limited exceptions)

## ICU Data
File

- aka, icudt64l.dat
- 20MB+ of data to support ICU's features

## ICU Data
File

- aka, icudt64l.dat
- 20MB+ of data to support ICU's features

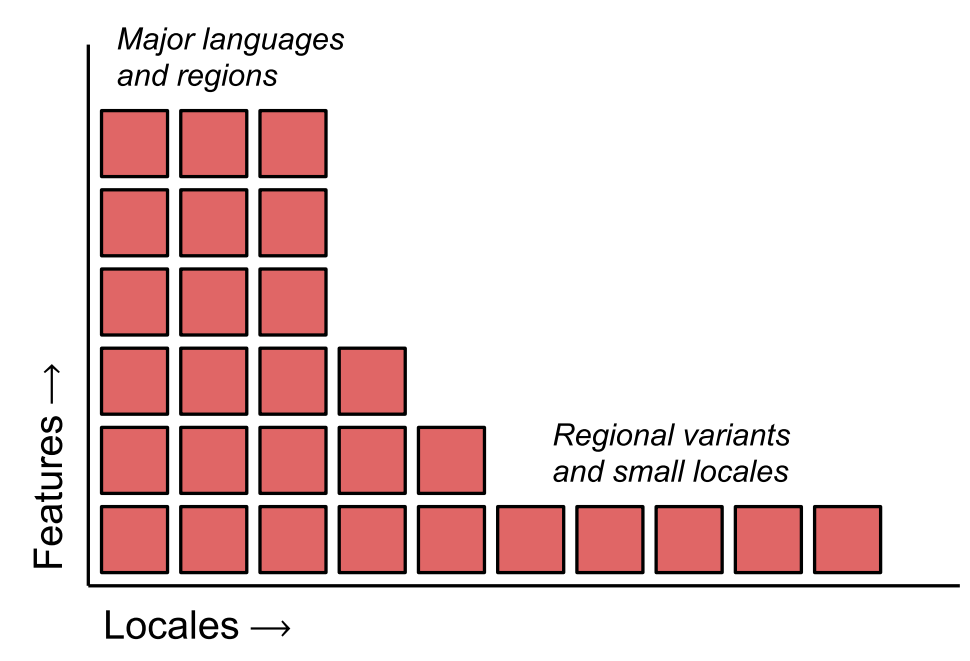

# Packaging

#### Packaging*"It's too big"*

103
/
130

## Packaging*"It's too big"*

ICU
64
Data
Build
Tool

- Slice data by feature and locale
- Read the Docs, and attend Shane's session tomorrow

Other
Customization

- Repackage ICU data <http://userguide.icu-project.org/icudata>
- Repackage ICU4C Code <http://userguide.icu-project.org/packaging>

Example: #define UCONFIG NO LEGACY CONVERSION

(Note:
removes
code
but
not
data)

# Data
Changes

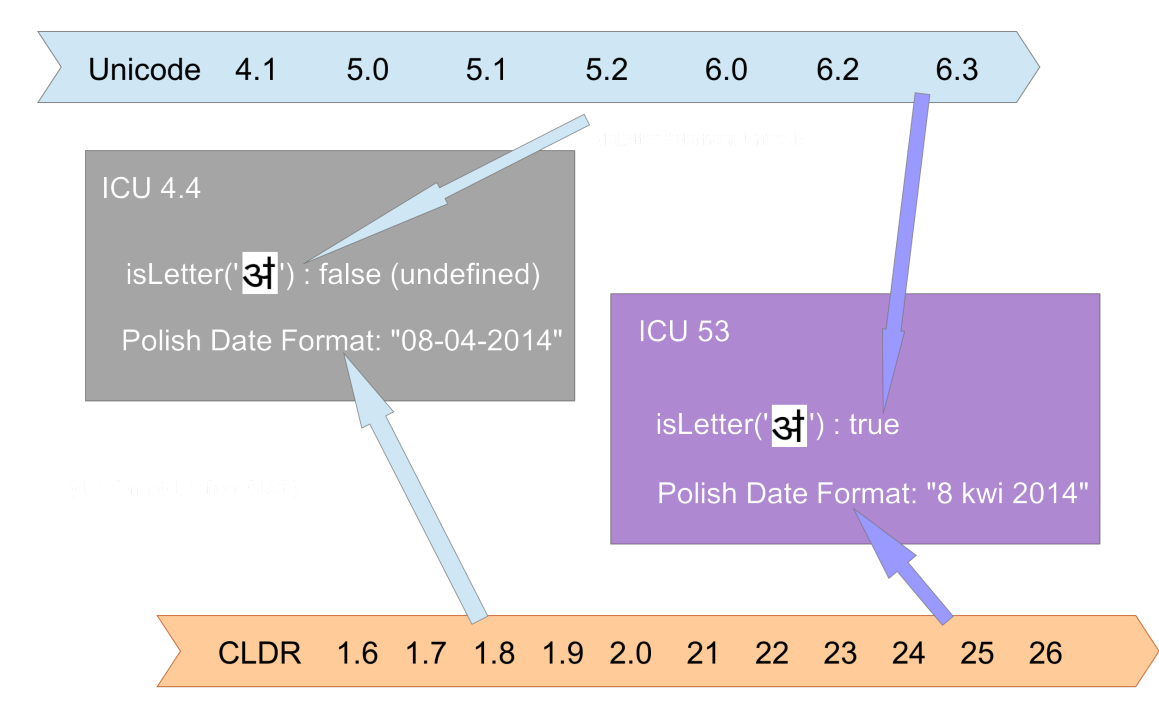

## Data
Stability

#### Unicode stability

# Data
Stability

#### Unicode stability

character
type,
upper/lower
case,
normalization,
text
direction,
sorting order...

# Data
Stability

#### Unicode stability

- character
type,
upper/lower
case,
normalization,
text
direction,
sorting order...
- policy[http://www.unicode.org/policies/stability\\_policy.html](http://www.unicode.org/policies/stability_policy.html)
#### Unicode stability

- character type, upper/lower case, normalization, text direction, sorting order...
- policy http://www.unicode.org/policies/stability\_policy.html
- Unicode is still growing.

#### Unicode stability

- character type, upper/lower case, normalization, text direction, sorting order...
- policy http://www.unicode.org/policies/stability\_policy.html
- Unicode is still growing.

#### Locale data

#### Unicode stability

- character type, upper/lower case, normalization, text direction, sorting order...
- policy http://www.unicode.org/policies/stability\_policy.html
- Unicode is still growing.

#### Locale data

• cultural data can be updated based on community voting

#### Unicode stability

- character type, upper/lower case, normalization, text direction, sorting order...
- policy http://www.unicode.org/policies/stability\_policy.html
- Unicode is still growing.

#### Locale data

- cultural data can be updated based on community voting
- cultural format results are not suited for serializing data, application protocols
and
storage

 $43^{\rm rd}$  Internationalization and Unicode Conference • Oct  $16^{\rm th}$ , 2019 — [@srl295](https://srl295.github.io/)

113
/
130

• "08-04-2019" may not parse as "8 kwi 2019"

- "08-04-2019" may not parse as "8 kwi 2019"
- DON'T send localized data across the network between programs

- "08-04-2019" may not parse as "8 kwi 2019"
- DON'T
send
localized
data
across
the
network
between
programs(other side
may
parse/format
differently)

- "08-04-2019" may not parse as "8 kwi 2019"
- DON'T
send
localized
data
across
the
network
between
programs(other side
may
parse/format
differently)
- DON'T store localized data on disk

- "08-04-2019" may not parse as "8 kwi 2019"
- DON'T send localized data across the network between programs (other side
may
parse/format
differently)
- DON'T store localized data on disk(later app version may parse/format differently)]

- "08-04-2019" may not parse as "8 kwi 2019"
- DON'T
send
localized
data
across
the
network
between
programs(other side
may
parse/format
differently)
- DON'T store localized data on disk(later app version may parse/format differently)]
- DO send and store non-localized format
	- Binary:
	0x12345678
	- $\circ$  "Neutral" ISO 8601 "2019-04-08"

- "08-04-2019" may not parse as "8 kwi 2019"
- DON'T send localized data across the network between programs (other side
may
parse/format
differently)
- DON'T store localized data on disk(later app version may parse/format differently)]
- DO send and store non-localized format
	- Binary:
	0x12345678
	- $\circ$  "Neutral" ISO 8601 "2019-04-08"
- REMEMBER 3 may not be a letter

- "08-04-2019" may not parse as "8 kwi 2019"
- DON'T send localized data across the network between programs (other side
may
parse/format
differently)
- DON'T store localized data on disk(later app version may parse/format differently)]
- DO send and store non-localized format
	- Binary:
	0x12345678
	- $\circ$  "Neutral" ISO 8601 "2019-04-08"
- REMEMBER  $\triangleleft$  may not be a letter(isLetter()) in one Unicode version, but may
later
be
defined.

- "08-04-2019" may not parse as "8 kwi 2019"
- DON'T send localized data across the network between programs (other side
may
parse/format
differently)
- DON'T store localized data on disk(later app version may parse/format differently)]
- DO send and store non-localized format
	- Binary:
	0x12345678
	- $\circ$  "Neutral" ISO 8601 "2019-04-08"
- REMEMBER  $\triangleleft$  may not be a letter(isLetter()) in one Unicode version, but may
later
be
defined.Could
cause
difficulties
if
used
to
validate
account names, …

- "08-04-2019" may not parse as "8 kwi 2019"
- DON'T send localized data across the network between programs (other side
may
parse/format
differently)
- DON'T store localized data on disk(later app version may parse/format differently)]
- DO send and store non-localized format
	- Binary:
	0x12345678
	- $\circ$  "Neutral" ISO 8601 "2019-04-08"
- REMEMBER  $\triangleleft$  may not be a letter(isLetter()) in one Unicode version, but may
later
be
defined.Could
cause
difficulties
if
used
to
validate
account names, …
- DO Think carefully about where Unicode properties are used.

## ICU4J vs JDK  $(0/2)$

• ICU has functionality beyond JDK - See userguide.

## ICU<sub>4</sub>J vs JDK  $(0/2)$

- ICU has functionality beyond JDK See userguide.
- Where there is overlap, in some cases JDK may be used instead of ICU.

## ICU<sub>4</sub>J vs JDK  $(0/2)$

- ICU has functionality beyond JDK See userguide.
- Where there is overlap, in some cases JDK may be used instead of ICU. Example: Localeinstead
of
ICU's
ULocale

# ICU4J vs JDK (1/2)

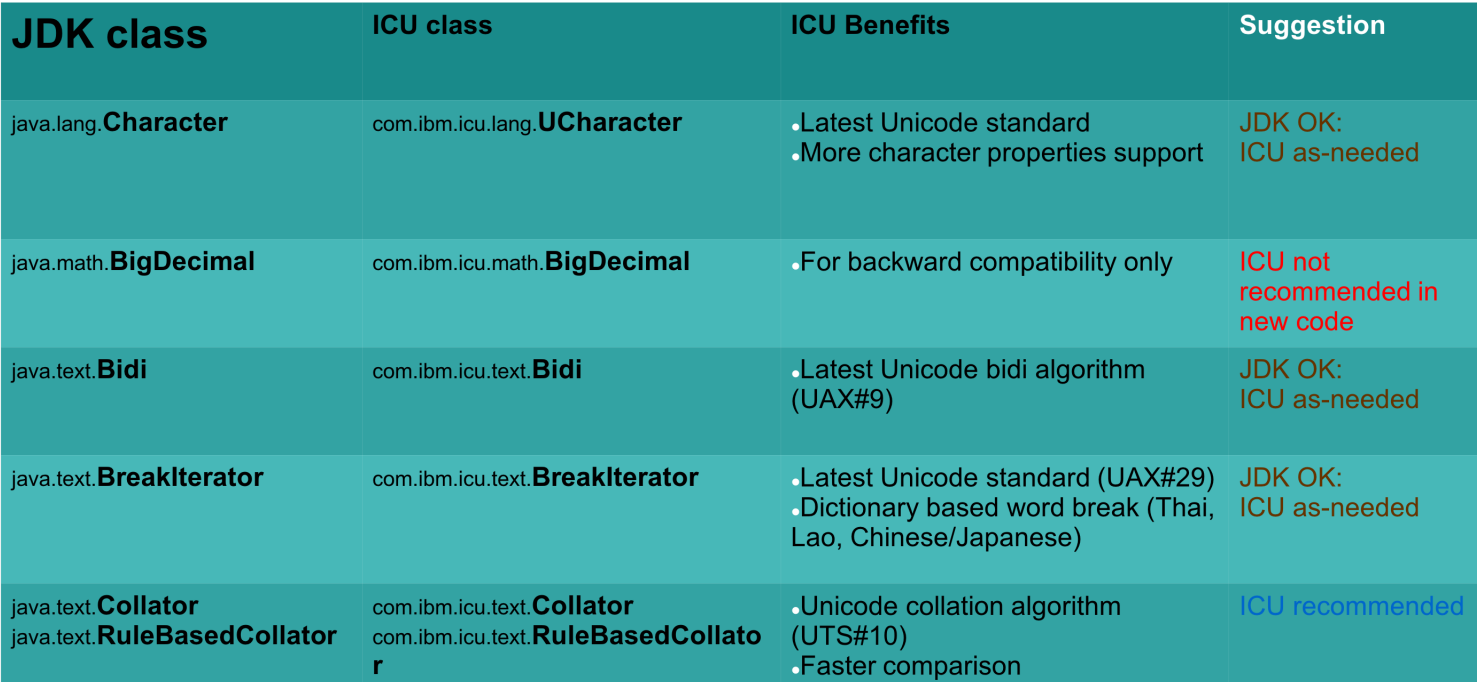

# ICU4J vs JDK (2/2)

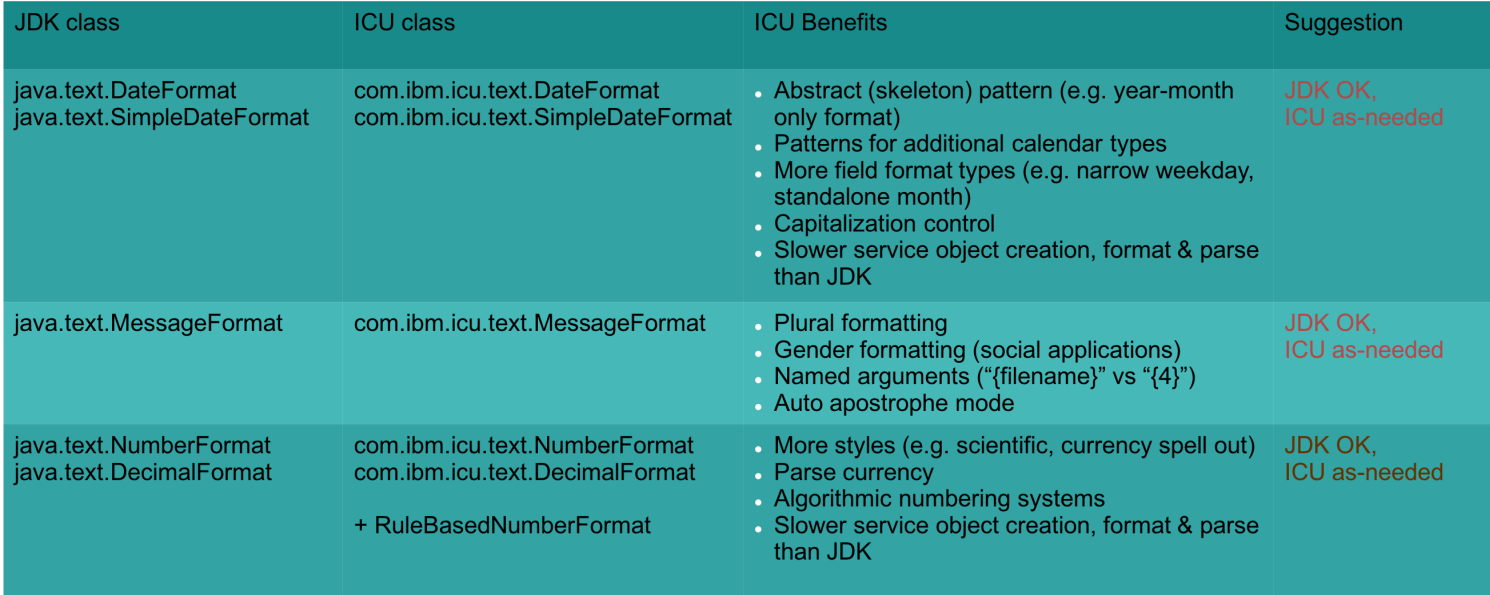

#### Action for You: Join our mailing lists!

<http://site.icu-project.org/contacts>

#### Action for You: Join our mailing lists!

#### <http://site.icu-project.org/contacts>

#### Sample
Code: [bit.ly/iuc43-icu-samples](https://bit.ly/iuc43-icu-samples%3C/span)

Presenter: Steven Loomis

- Social: @srl295
- Web site: [git.io/srl295](https://git.io/srl295)
- Email: srloomis*@*us.ibm.com

Presenter: Shane Carr

- Social: @sffc or @\_sffc
- Web site: [https://sffc.xyz](https://sffc.xyz/)
- Email: sffc*@*google.com/ shane*@*unicode.org

#### Have
a
nice
day!